## Comparar Porcientos de Números (G)

Use  $\lt$ ,  $>$ ,  $o$  = para comparar cada pareja de porcientos.

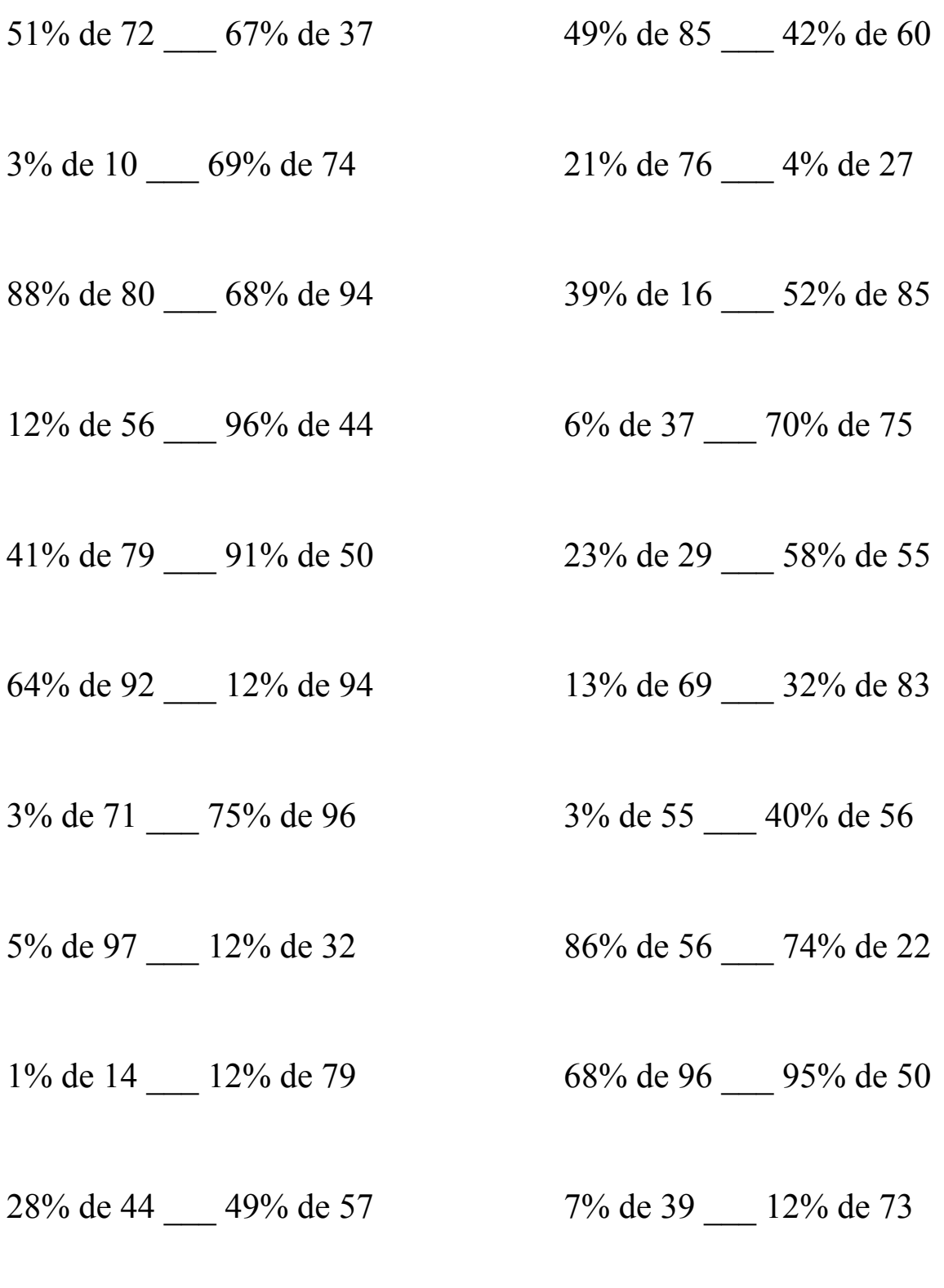

MatesLibres.Com

## Comparar Porcientos de Números (G) Respuestas

Use  $\langle \rangle$ , o = para comparar cada pareja de porcientos.

51% de 72 > 67% de 37 49% de 85 > 42% de 60  $36.72 > 24.79$   $41.65 > 25.2$ 

3% de 10 < 69% de 74 21% de 76 > 4% de 27  $0.3 < 51.06$  15.96 > 1.08

88% de 80 > 68% de 94 39% de 16 < 52% de 85  $70.4 > 63.92$  6.24 < 44.2

 $12\%$  de 56 < 96% de 44 6% de 37 < 70% de 75  $6.72 < 42.24$  2.22  $< 52.5$ 

41% de 79 < 91% de 50 23% de 29 < 58% de 55  $32.39 < 45.5$  6.67 < 31.9

64% de 92 > 12% de 94 13% de 69 < 32% de 83  $58.88 > 11.28$   $8.97 < 26.56$ 

 $3\%$  de 71 < 75% de 96 3% de 55 < 40% de 56  $2.13 < 72$   $1.65 < 22.4$ 

 $5\%$  de 97 > 12% de 32 86% de 56 > 74% de 22  $4.85 > 3.84$   $48.16 > 16.28$ 

 $1\%$  de  $14 < 12\%$  de 79 68% de 96 > 95% de 50  $0.14 < 9.48$  65.28 > 47.5

28% de 44 < 49% de 57 7% de 39 < 12% de 73  $12.32 < 27.93$  2.73  $< 8.76$ 

MatesLibres.Com